## แบบฟอร์มร้องเรียน บริษัท เนชั่นแนลดิจิทัลไอดี จำกัด

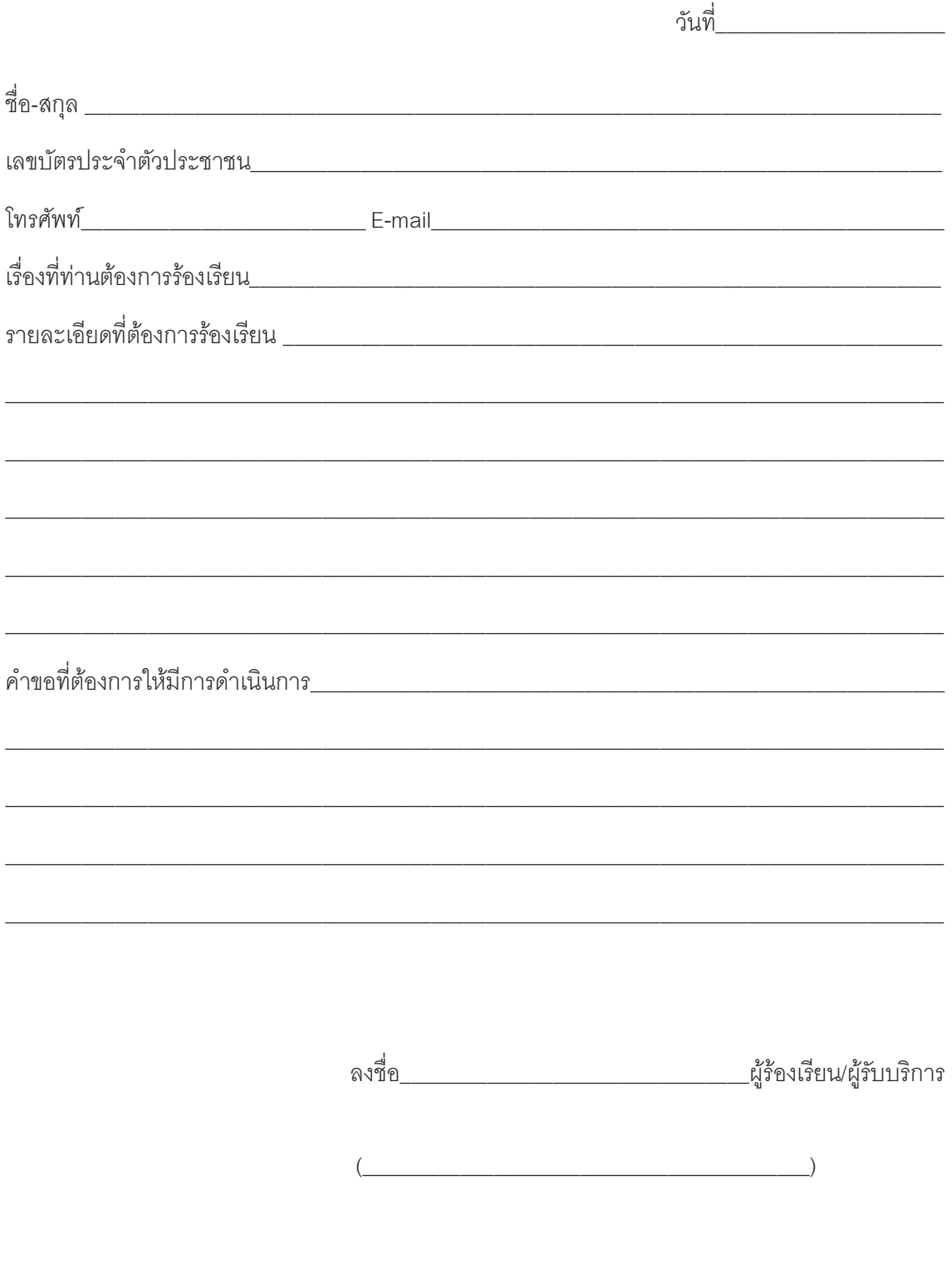